Pensieve header: A free-Lie calculator, at long last. (Continues pensieve://2011-02/).

A Lyndon word is a word lexicographically smaller than all of its proper right factors; see http://katlas.math.toronto.edu/drorbn/bbs/show?shot=Chu-071214-182203.jpg

```
LyndonQ[w_String] := And @@ (
     OrderedQ[{w, #}] & /@ Table[StringDrop[w, i], {i, 1, StringLength[w] - 1}]
    L;
AllWords@0, _ListD = 8""<;
\text{AllWords} [n_ /; n > 0, ab_List] := AllWords[n, ab] = Flatten[Outer]
      StringJoin@ð1, ð2D &,
      AllWords[n-1, ab],ab
     DD;
AllLyndonWords@n_Integer, ab_ListD := LW  Select@AllWords@n, abD, LyndonQD;
AllLyndonWords[{n}, a b_List] := Join@@Table[AllLyndonWords[k, ab], {k, n}];
LyndonFactorization[LU(w_{\text{S}}|W_{\text{I}})] /; StringLength[w] == 1] := LW[w];
LyndonFactorization[LUW[w_String] / ; StringLength[w] > 1] := Module[8rf<,
    \mathbf{rf} = \texttt{First}[\texttt{Sort}[\texttt{Table}[\texttt{StringDrop}[w, i], {i, 1, StringLength[w] - 1}]]];LW /@ {StringDrop<sup>[w, -</sup>StringLength[rf]], rf}
  D;
LM /: LM[x_]< \leq LM[y_+] := OrderedQ[{x, y]};LW : x_LW ³ y_LW := y £ x;
LM /: x\_LM > y\_LM := ! (x \le y);
LM /: x\_LW < y\_LW := ! (y \le x);
\text{Format}[\text{LW}[w_)], \text{StandardForm} := \text{Defer}[\langle w \rangle];\langle w_-\rangle := LW [w];
Deg[LM[x]] := StringLength[x];
LyndonQ<sup>[</sup>"abba"]
False
LyndonQ<sup>[</sup>"ababb"]
True
AllWords[1, {1, 4"1", "2"}]{1, 2}AllWords[3, { "1", "2"} ]8111, 112, 121, 122, 211, 212, 221, 222<
AllLyndonWords[3, { "1", "2"} ]\{\langle 112\rangle, \langle 122\rangle\}Table[Length[AllLyndonWords[k, { "1" , "2" } ] ], { k, 10 } ]{2, 1, 2, 3, 6, 9, 18, 30, 56, 99}\text{Table}[\text{Length}[\text{AllLyndonWords}[\textbf{k}, \{\text{``1''}, \text{''2''}, \text{''3''}\}]], {k, 8}]
83, 3, 8, 18, 48, 116, 312, 810<
```

```
TreeForm[LW["12122"] //. w_LLW \rightarrow LyndonFactorization[w] /. LW[w_1] \rightarrow w]
```
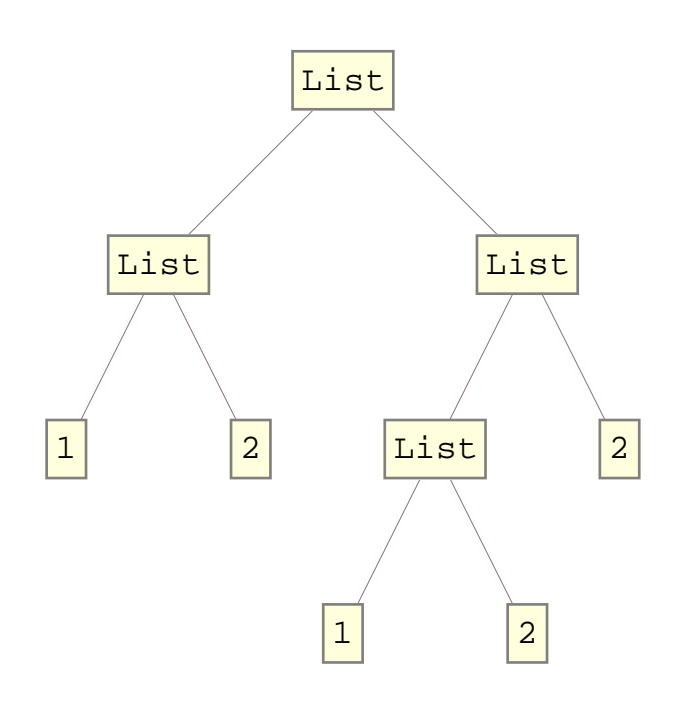

```
b[0, _] = 0; b[_, 0] = 0;
b[c_+ * x_1 W, y_+] := \text{Expand}[cb[x, y]];b[x_0, c_+ * y_0] := Expand[c b[x, y]];
b[x_P1us, y_1]: = b[#, y] \& (0 x);b[x_1, y_1] := b[x, \theta] \in \mathcal{D}b[w_LW, z_LW] := Which<sup>[</sup>
    w === z, 0,
    z < w, Expand@-b@z, wDD,
    Deg[w] = 1, LW[First[w] \Leftrightarrow First[z]],
    True, Module[{x, y},{x, y} = LyndonFactorization[w];
     \mathbf{If}\mathbf{y} \geq \mathbf{z},
      LW
[First
[w] \LeftrightarrowFirst
[z]
],
      b[x, b[y, z]] + b[b[x, z], y]D
    D
   D;
b[LW["112"], LW["122"]\langle 112122\rangle + \langle 112212\rangle
```

```
Outer@b, AllLyndonWords@5, 8"1", "2"<D, AllLyndonWords@5, 8"1", "2"<DD
```

```
\{ \{ 0, \langle 1111211122\rangle + \langle 1111221112\rangle \}\langle 1111211212\rangle + \langle 1111212112\rangle - \langle 1112111212\rangle, \langle 1111211222\rangle + \langle 1111222112\rangle - \langle 1112111222\rangle,\langle 1111212122\rangle + \langle 1111212212\rangle - 2 \langle 1112112122\rangle - \langle 1112122112\rangle,
    \langle 1111212222\rangle + \langle 1111222212\rangle - 2 \langle 1112112222\rangle - \langle 1112222112\rangle },
  \{-\langle 1111211122\rangle - \langle 1111221112\rangle, 0, \langle 1112211212\rangle, \langle 1112211222\rangle + \langle 1112221122\rangle,\langle 1112212122\rangle + \langle 1121221122\rangle, \ \langle 1112212222\rangle + \langle 1112222122\rangle - \langle 1122112222\rangle, \},\{-\langle 1111211212\rangle - \langle 1111212112\rangle + \langle 1112111212\rangle, -\langle 1112211212\rangle, 0,\langle 1121211222\rangle, \langle 1121212122\rangle + 2 \langle 1121212212\rangle + \langle 1121221212\rangle,
   \langle 1121212222\rangle + 2\; \langle 1121222212\rangle + \langle 1122221212\rangle\}\,,\{\hbox{--}\langle 1111211222\rangle - \langle 1111222112\rangle + \langle 1112111222\rangle\, , \ \hbox{--}\langle 1112211222\rangle - \langle 1112221122\rangle\, ,- (1121211222\,, 0, \langle 1122212122\rangle, \langle 1122212222\rangle + \langle 1122221222\rangle,
  \{\ {-\braket{1111212122}-\braket{1111212212}+2\braket{1112112122}+\braket{1112122112},- \langle 1112212122\rangle - \langle 1121221122\rangle, - \langle 1121212122\rangle - 2 \langle 11212121212\rangle - \langle 1121221212\rangle,
    - \langle 1122212122\rangle, 0, \langle 1212212222\rangle + \langle 1212222122\rangle,
  \{-\langle 1111212222\rangle - \langle 1111222212\rangle + 2\langle 1112112222\rangle + \langle 1112222112\rangle, -\langle 1112212222\rangle -\}\langle 1112222122\rangle + \langle 1122112222\rangle, - \langle 1121212222\rangle - 2 \langle 1121222212\rangle - \langle 1122221212\rangle,
    \hspace*{0.4in} - \hspace*{0.4in} \langle 1122212222\rangle - \langle 1122221222\rangle\, , \ - \langle 1212212222\rangle - \langle 1212222122\rangle\, , \ 0 \} \}
```
**X"1122221222"\**

 $\langle 1122221222\rangle$ 

**X"1122221222"\ FullForm**

LW ["1122221222"]

Length /@ Flatten<sup>[</sup>

**Outer@b, AllLyndonWords@5, 8"1", "2"<D, AllLyndonWords@5, 8"1", "2"<DD D**

80, 2, 3, 3, 4, 4, 2, 0, 1, 2, 2, 3, 3, 2, 0, 1,

3, 3, 3, 2, 2, 0, 1, 2, 4, 2, 3, 2, 0, 2, 4, 3, 3, 2, 2, 0<

```
Outer[(b[#1, #2] + b[#2, #1]) &AllLyndonWords [6, 6], [11", 12"\, AllLyndonWords [6, 6], [11", 12"\D  MatrixForm
 0 0 0 0 0 0 0 0 0 0 0 0 0 0 0 0 0 0 0 0 0 0 0
 0 0 0 0 0 0 0 0 0 0 0 0 0 0 0 0 0 0 0 0 0 0 0
 0 0 0 0 0 0 0 0 0 0 0 0 0 0 0 0 0 0 0 0 0 0 0
 0 0 0 0 0 0 0 0 0 0 0 0 0 0 0 0 0 0 0 0 0 0 0
 0 0 0 0 0 0 0 0 0 0 0 0 0 0 0 0 0 0 0 0 0 0 0
 0 0 0 0 0 0 0 0 0 0 0 0 0 0 0 0 0 0 0 0 0 0 0
 0 0 0 0 0 0 0 0 0 0 0 0 0 0 0 0 0 0 0 0 0 0 0
 0 0 0 0 0 0 0 0 0 0 0 0 0 0 0 0 0 0 0 0 0 0 0
 0 0 0 0 0 0 0 0 0 0 0 0 0 0 0 0 0 0 0 0 0 0 0
 0 0 0 0 0 0 0 0 0 0 0 0 0 0 0 0 0 0 0 0 0 0 0
 0 0 0 0 0 0 0 0 0 0 0 0 0 0 0 0 0 0 0 0 0 0 0
 0 0 0 0 0 0 0 0 0 0 0 0 0 0 0 0 0 0 0 0 0 0 0
 0 0 0 0 0 0 0 0 0 0 0 0 0 0 0 0 0 0 0 0 0 0 0
 0 0 0 0 0 0 0 0 0 0 0 0 0 0 0 0 0 0 0 0 0 0 0
 0 0 0 0 0 0 0 0 0 0 0 0 0 0 0 0 0 0 0 0 0 0 0
 0 0 0 0 0 0 0 0 0 0 0 0 0 0 0 0 0 0 0 0 0 0 0
 0 0 0 0 0 0 0 0 0 0 0 0 0 0 0 0 0 0 0 0 0 0 0
 0 0 0 0 0 0 0 0 0 0 0 0 0 0 0 0 0 0 0 0 0 0 0
 0 0 0 0 0 0 0 0 0 0 0 0 0 0 0 0 0 0 0 0 0 0 0
 0 0 0 0 0 0 0 0 0 0 0 0 0 0 0 0 0 0 0 0 0 0 0
 0 0 0 0 0 0 0 0 0 0 0 0 0 0 0 0 0 0 0 0 0 0 0
 0 0 0 0 0 0 0 0 0 0 0 0 0 0 0 0 0 0 0 0 0 0 0
0 0 0 0 0 0 0 0 0 0 0 0 0 0 0 0 0 0 0 0 0 0 0
Outer [(b[#1, b[#2, #3]] + b[#2, b[#3, #1]] + b[#3, b[#1, #2]]) &; ,AllLyndonWords@85<, 8"1", "2"<D,
   AllLyndonWords@85<, 8"1", "2"<D, AllLyndonWords@85<, 8"1", "2"<D
  D  Flatten 
 Union
{0}\{x = LW["x"], y = LW["y"]\}\{\langle x\rangle, \langle y\rangle\}
```

```
ad[x_{-}][y_{-}]:=b[x, y];MakeLieSeries@expr_, d_D := LieSeries  Table@
      \exp z \ell . w_LW \ell ; \text{Deg}[w] \neq k \to 0,
       8k, d<
     D;
LieSeries : s1_LieSeries + s2_LieSeries := Module@
     {1 = Min[Length /@ {s1, s2}}LieSeries  HTake@List  s1, lD + Take@List  s2, lDL
   D;
LieSeries : c_ * s_LieSeries := Expand@c * ðD &  s;
b@s1_LieSeries, s2_LieSeriesD := Module@
     8d, k<,
     LieSeries  Table@
        Sum[b[sl][sl][k]], sl[(d - k]], \{k, 1, d - 1\},
        \{d, 1 + Min[Length /@ {s1, s2}]\}D
   D;
LieSeries /: EulerE[s_LieSeries] :=LieSeries  Expand@Range@Length@sDD * HList  sLD;
\text{Operating}[\mathbf{f}_\text{r}, \text{var}_\text{r} \rightarrow \text{op}_\text{r}, \text{d}_\text{r}][\psi_\text{r}] := \text{Module}[\psi_\text{r}8ser, as, ni, nf, t<,
   ser = List  Series@f, 8var, 0, d<D;
   \{as, ni, nf\} = \text{ser}[[3, 4, 5]];t =Nest[op, \psi, ni];
   Expand@as.NestList@op, t, nf - ni - 1DD
 D
\text{Operating}\left[\mathbf{E}^{\wedge}(-\mathbf{a}\mathbf{d})\right], \mathbf{a}\mathbf{d} \rightarrow \mathbf{a}\mathbf{d}[\mathbf{y}], \mathbf{3}[\mathbf{x}]\langle x \rangle + \langle xy \rangle + \frac{\langle xyy \rangle}{2}2
                          + \xrightarrow{\langle xyyy\rangle}6
MakeLieSeries[OperatorSeries[E\wedge(-ad), ad \rightarrow ad[x], 3][y], 5]
LieSeries\Big\{ \langle y \rangle, -\langle xy \rangle, \frac{\langle xxy \rangle}{2}\frac{xy}{2}, -\frac{\langle xxxy\rangle}{6}\frac{1}{6}, 0
BCH[1] = LieSeries \{('x") + (''y")\}LieSeries[\langle x\rangle + \langle y\rangle]BCH[n_] := Module[8bch, t1, t2<,
   \text{bch} = \text{Append}[\text{BCH}[n-1], 0];t1 =
    MakeLieSeries[\langle "y" \rangle + OperatorSeries[E^(-ad), ad \rightarrow ad[\langle "y" \rangle], n-1][\langle "x" \rangle], n];
   t2 = OperatorSeries[(1 - E^(-ad)) / ad, ad \rightarrow ad[bch], n - 1][EulerE[bch]];
   bch + (t1 - t2) / nD
t1 = MakeLieSeries[\langle "y" \rangle + OperatorSeries[E^(-ad), ad \rightarrow ad[\langle "y" \rangle], 1][\langle "x" \rangle], 2]
LieSeries[\langle x\rangle + \langle y\rangle, \langle xy\rangle]
```
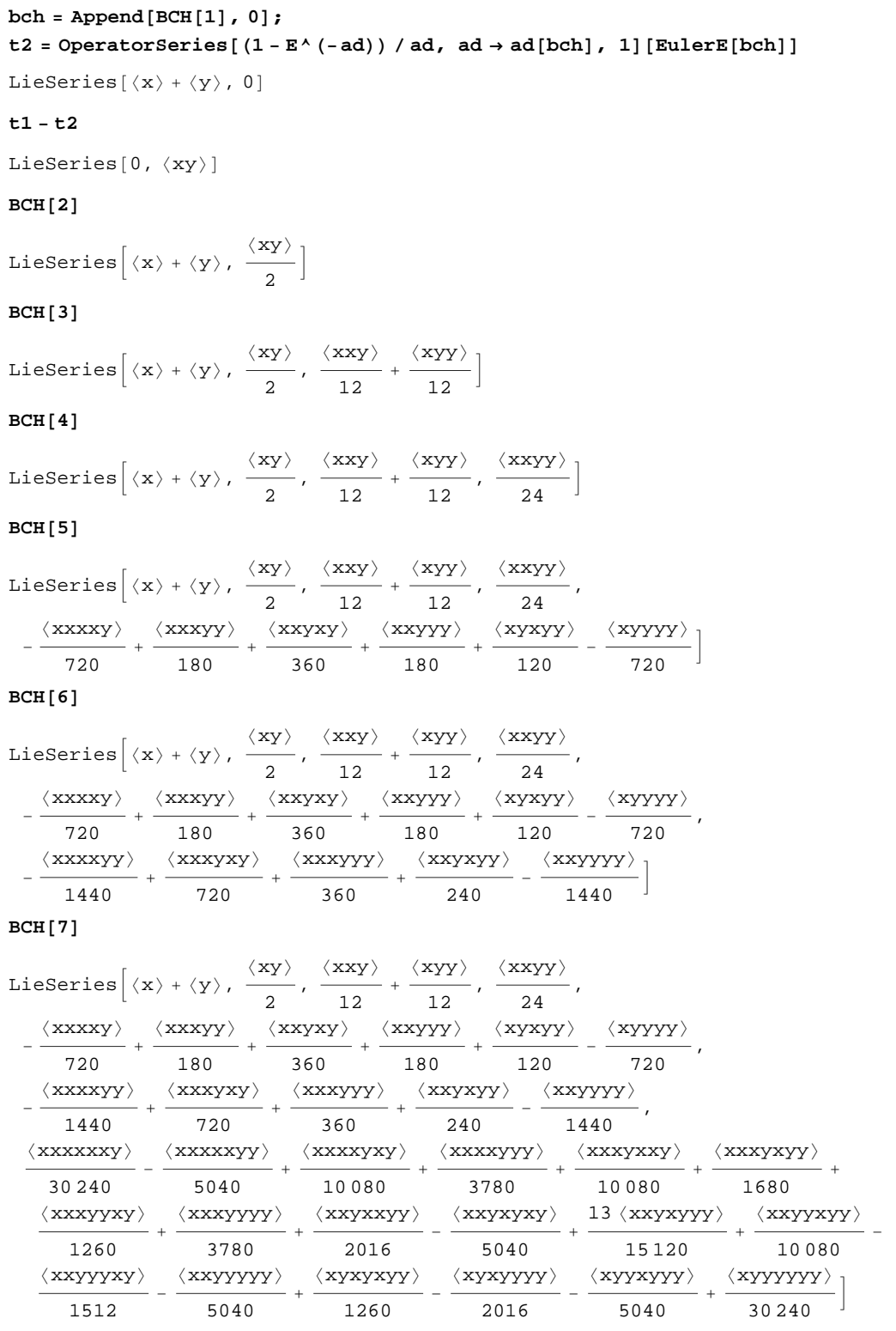

**BCH**<sup>[8]</sup>

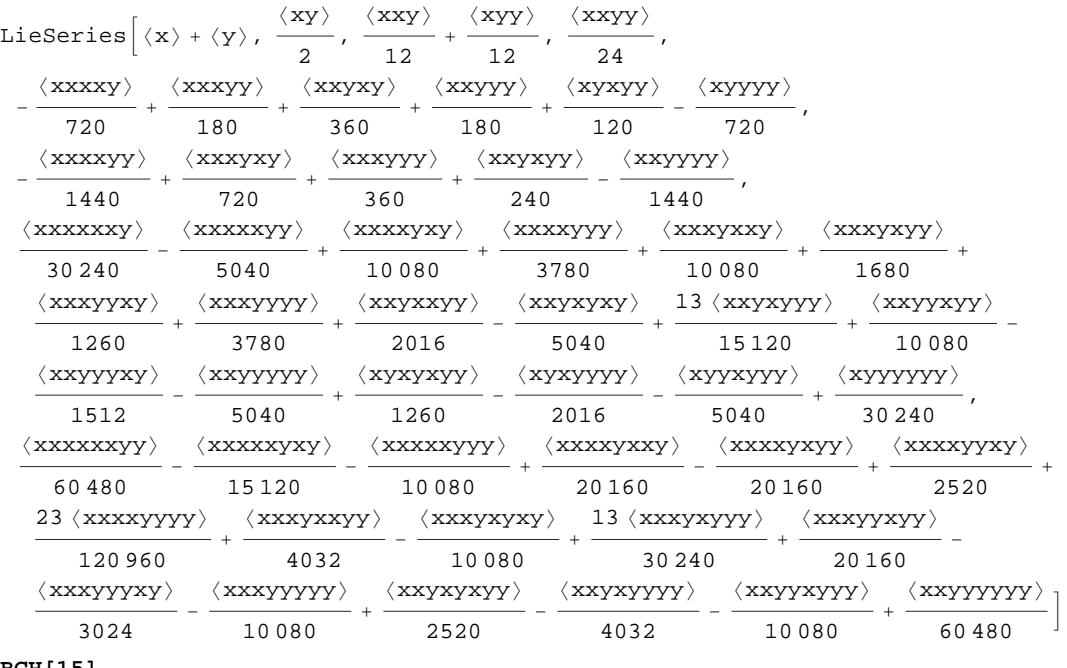

**BCH@15D**

A very large output was generated. Here is a sample of it: LieSeries  $\left\{\langle x\rangle + \langle y\rangle\right.,~\frac{\langle xy\rangle}{2},~\frac{\langle xxy\rangle}{12} + \frac{\langle xyy\rangle}{12},~\frac{\langle x| \rangle}{24}\right\}$  $\frac{1}{24}$ ,  $\ll$ 7 $\gg$ ,  $\ll$ 1 $\gg$ ,  $-\frac{691 \langle xx \text{ ... } xxy \rangle}{1307674368000}$  +  $\ll$ 948 $\gg$ ,  $-\frac{691\left<\text{xxxxxxxxxxyy}\right>}{2615\,348\,736\,000}+\frac{691\left<\text{xxxxxxxxxxxyxy}\right>}{261\,534\,873\,600}+<<948>\right>+\frac{157\left<\text{xxyyyyxyxyyyy}\right>}{3\,459\,456\,000}-\frac{691\left<\text{xxyyyyyyyyyyyy}\right>}{2\,615\,348\,736\,000}$  $\frac{\langle x x x x x x x x x x x x x y \rangle}{74\,724\,249\,600} - \frac{\langle x x x x x x x x x y y \rangle}{5\,337\,446\,400} + \frac{\langle x x x x x x x x x x x y y \rangle}{1\,186\,099\,200} + \ll 3239 \gg$  +  $\frac{\langle x y y y y y y y y y y y y y \rangle}{74\,724\,249\,600}$ Show Less Show More Show Full Output Set Size Limit...

 $TimeUsed$ <sup>[]</sup>

375.915